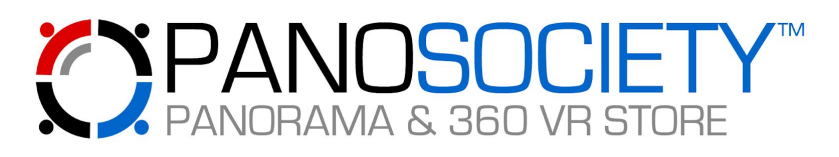

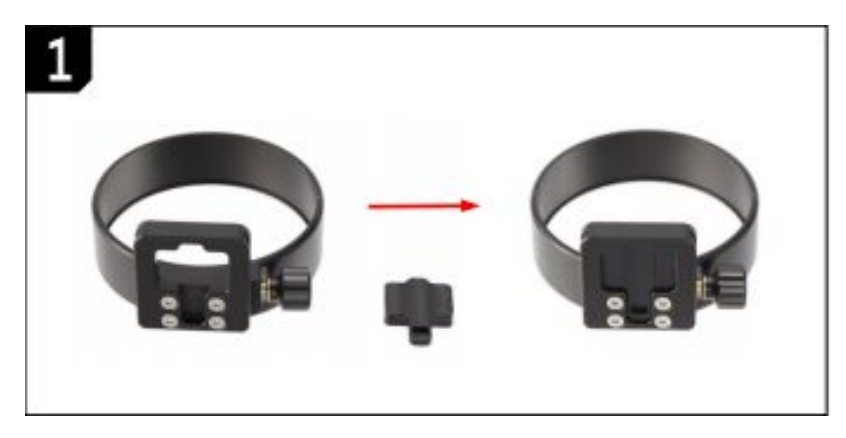

**Plastový adaptér dostáváte zdarma ke každé Google sadě:** Slouží pro jednodušší nastavení neparalaxního (nodálního) bodu vaší nové panoramatické hlavy. Návod pro použití: Adaptér nacvakněte dle obrázku zespodu kroužku na objektiv. Díra na adaptéru musí být zespodu. Přiložený sříbrný pin našroubujte z vrchu hlavy R10/R20 a odstraňte všechny piny, které tam již jsou. Upevněte kroužek na objektiv do vaší hlavy R10/R20 tak, aby instalovaný pin zapadával do díry v adaptéru. Pin musí být instalován na takovém místě, aby stupnice z boku základny kroužku na objektiv dávala následující hodnoty (hodnotu ukazuje nejdelší čára na svorce R10/R20).

Neparalaxní bod u kroužků V2 na hlavě R10:

- Canon F4  $8-15 = 2.1$
- $\bullet$  Sigma F3.5 8mm pro Canon = 0.45
- Sigma F3.5 8mm pro Nikon  $= 1.4$

Neparalaxní bod u kroužků V2 na hlavě R20:

- Canon F4  $8-15 = 2.5$
- Sigma F3.5 8mm pro Canon  $= 0.9$
- Sigma F3.5 8mm pro Nikon  $= 1.85$